# **DROPFORMATLIST**

## Applies to

Drop Target controls.

# **Description**

Contains an @fm-delimited list of data formats accepted by the control. The list is sorted in order of preference. During DRAGOVER events the system will examine the data be being dragged and compare it to the formats in this list, selecting the first match it finds.

### Usage

dropFormat = **Get\_Property** (dragSource, "**DROPFORMATLIST**")

## Returns

An @fm-delimited list of data formats being dragged.

#### Remarks

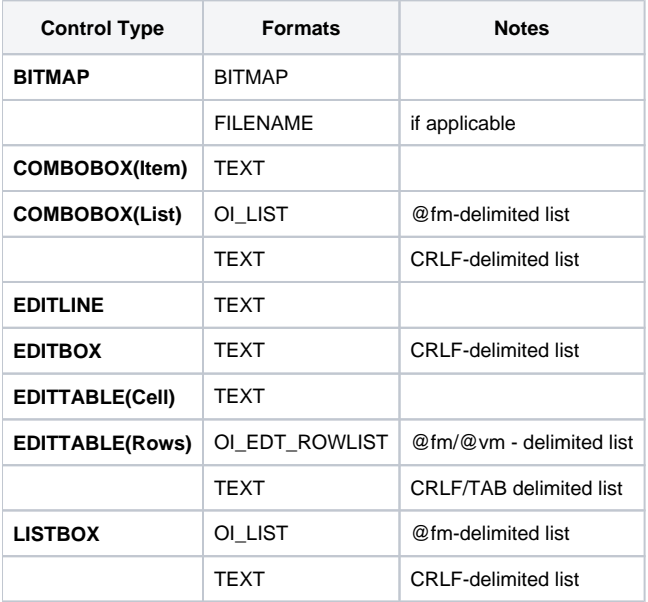

### See Also

[DRAGSOURCE property](https://wiki.srpcs.com/display/Properties/DRAGSOURCE), [DRAGFORMATLIST property](https://wiki.srpcs.com/display/Properties/DRAGFORMATLIST), [GETDRAGDATA message](https://wiki.srpcs.com/display/Commands/GETDRAGDATA), [SETDRAGDATA message](https://wiki.srpcs.com/display/Commands/SETDRAGDATA), [REMOVEDRAGDATA message](https://wiki.srpcs.com/display/Commands/REMOVEDRAGDATA), [CLEAR](https://wiki.srpcs.com/display/Commands/CLEARDRAGDATA) [DRAGDATA message](https://wiki.srpcs.com/display/Commands/CLEARDRAGDATA).

# Example

```
Declare function Get_Property, Set_Property
dropTarget = Get_Property("SYSTEM","DROPTARGET")
dropFormatList = Set_Property(dropTarget,"DROPFORMATLIST")
```